# Языки программирования Лекция 11

ПМИ 2 курс

Демяненко Я.М. ЮФУ 2024

#### Динамические структуры данных

Динамические структуры данных — это такие структуры, которые в ходе выполнения программы могут менять свой размер.

Удобным средством реализации динамических структур являются списочные структуры (списки).

## Списки

Списки — это программно реализуемые структуры данных, элементы которых хранят информацию и связи с другими элементами.

В качестве связи используется указатель на элемент.

По количеству связей и направленности выделяют различные типы списков:

- односвязные, двусвязные и многосвязные;
- линейные, нелинейные, кольцевые и т.д.

### Размещение в динамической памяти

Для размещения элемента списка в динамической памяти используется операция **new**, для удаления — операция **delete**.

#### Указатели на список

Для линейного односвязного списка указатель должен ссылаться на первый элемент, который называется **головой (началом)** списка.

Иногда при реализации алгоритмов удобно иметь указатель на **последний** элемент списка, который иногда называют **хвостом**.

В общем случае хвостом называется весь список без головы. Такая терминология активно используется в функциональных языках программирования.

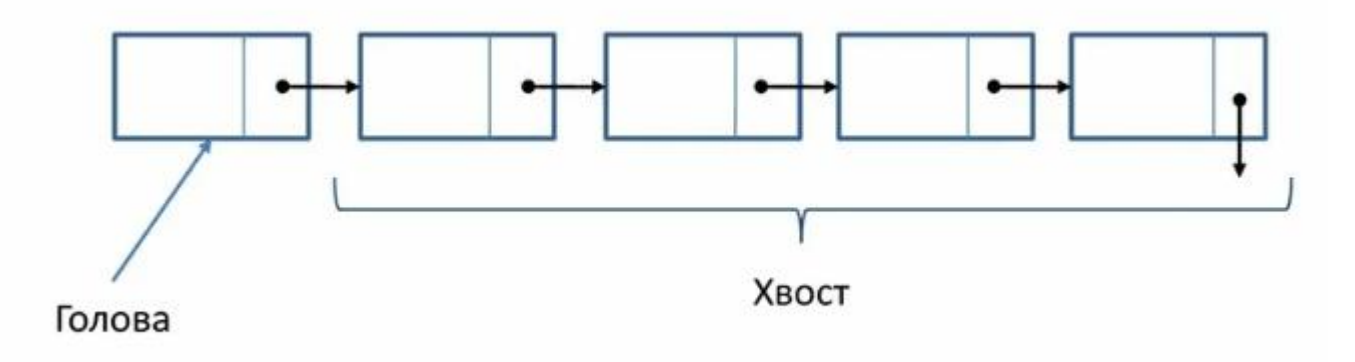

## Узел для линейного односвязного списка

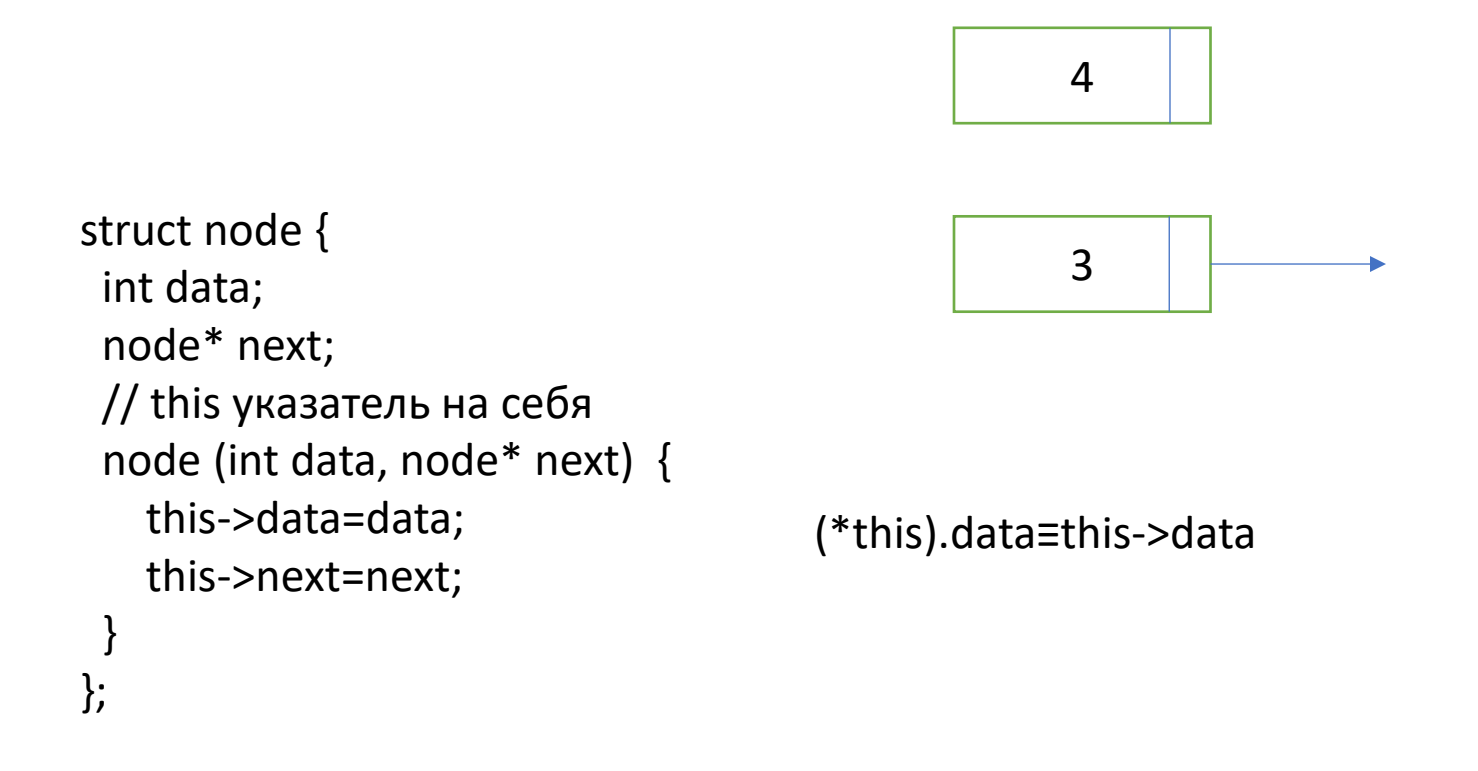

Память под n1 выделяется на стеке самой программы, а конструктор лишь инициализирует поля.

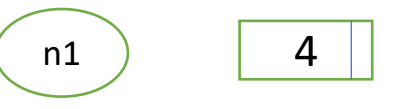

node n1(4, nullptr);

При объявлении нового экземпляра структуры node, этот объект создается в статической памяти. То есть объект n1 будет храниться на стеке: node n1(4, nullptr);

Память под n1 выделяется на стеке самой программы, а конструктор лишь инициализирует поля.

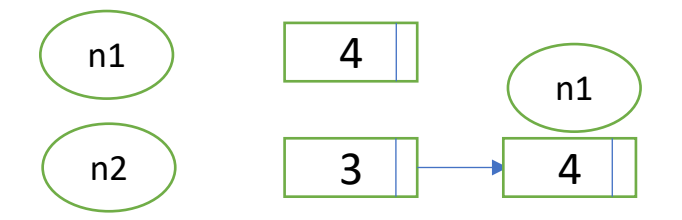

При объявлении нового экземпляра структуры node, этот объект создается в статической памяти. То есть объект n1 будет храниться на стеке: node n1(4, nullptr); node n1(4, nullptr);

node n2(3, &n1);

Память под n1 выделяется на стеке самой программы, а конструктор лишь инициализирует поля.

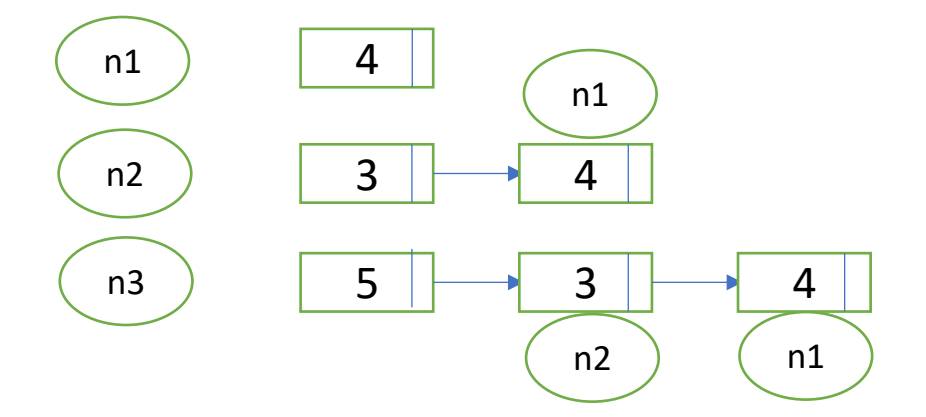

node n1(4, nullptr);

При объявлении нового экземпляра структуры node, этот объект создается в статической памяти. То есть объект n1 будет храниться на стеке: node n1(4, nullptr);

node n2(3, &n1); node n3(5, &n2);

Память под n1 выделяется на стеке самой программы, а конструктор лишь инициализирует поля.

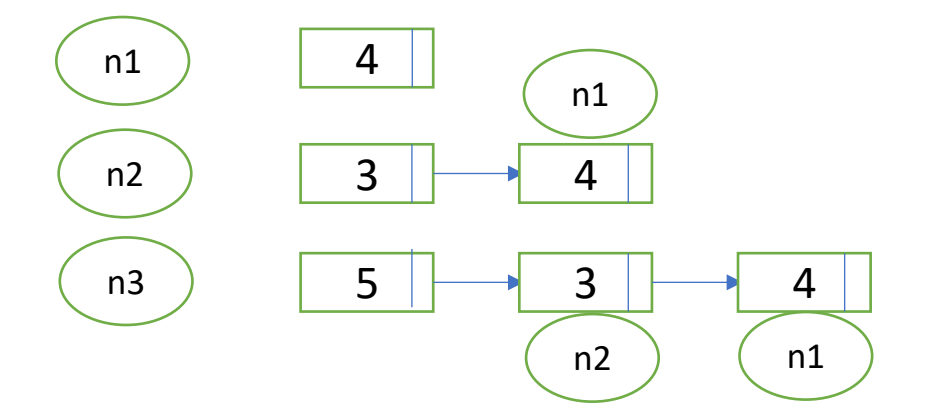

node n1(4, nullptr);

При объявлении нового экземпляра структуры node, этот объект создается в статической памяти. То есть объект n1 будет храниться на стеке: node n1(4, nullptr);

node n2(3, &n1); node n3(5, &n2);

В реальных программах, ввиду сильной ограниченности размера стека, объекты размещают в динамической памяти.  $node* p = \&n3$ 

### Как создать node в динамической памяти

node  $*$  pn = new node(5, nullptr);

В C++ динамическую память выделяет не конструктор, а оператор new. Конструктор только создаёт объект в выделенной памяти.

В отличии от .NET в C++ нет сборщика мусора, и ответственным за удаление объекта из динамической памяти, является программист.

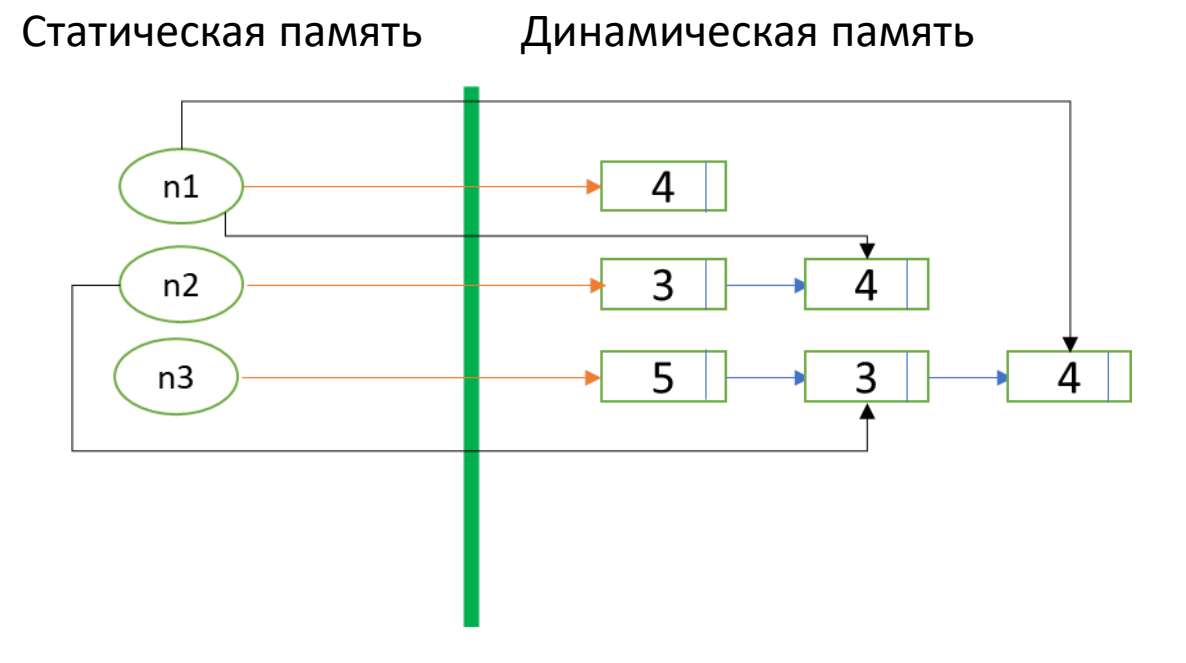

#### Размерная vs ссылочная модель объектов

В C++ **размерная** модель объектов,

а **ссылочную** можно **моделировать** с помощью **указателей**.

#### Основные операции со списком

- Добавить элемент в начало, в конец, в средину (на i-ю позицию)
- Удалить элемент из начала, из конца, из средины ( i-ый элемент)
- Обработать элементы всего списка
- Проверить на пустоту
- Изменить порядок элементов (без new и delete)

#### Добавление в начало односвязного списка

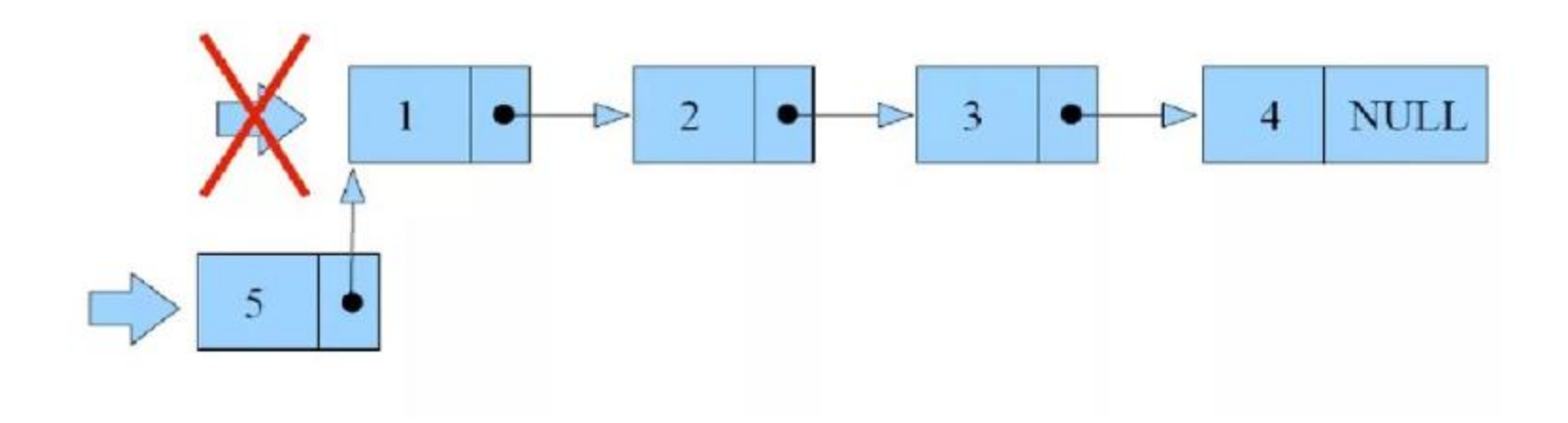

#### Добавление элемента в начало односвязного списка

```
node* pn = nullptr; \frac{1}{2} создаём пустой список
pn = new node(5, pn); // создать новый элемент и добавили в список
```

```
Операцию добавления первого элемента в односвязный список мы 
оформим в виде отдельной функции.
void add_first(node* &pn, int x) { // pn−указатель на начало списка
  pn = new node(x, pn);}
```
Запись **node\* &**pn означает, что pn это **ссылка на указатель** типа node, и изменения, происходящие с ней внутри функции, повлияют и на изменение фактического параметра.

```
node* pn = nullptr;
```

```
add_first(pn, 5);
add_first(pn, 3);
```
...

## Цикл по односвязному списку

```
void print(node* p) {
  while(p) \frac{1}{2} // p!= nullptr
     cout << p - > data << ';
     p = p \rightarrow next; }
```

```
void print(node* p) {
   for ( ; p; p=p->next) 
    cout << p -> data << ';
}
```
}

Пример. Создать линейный односвязный список целых чисел добавлением элементов в конец списка.

Операции создания списка, удаления и вывода на экран оформить в виде функций.

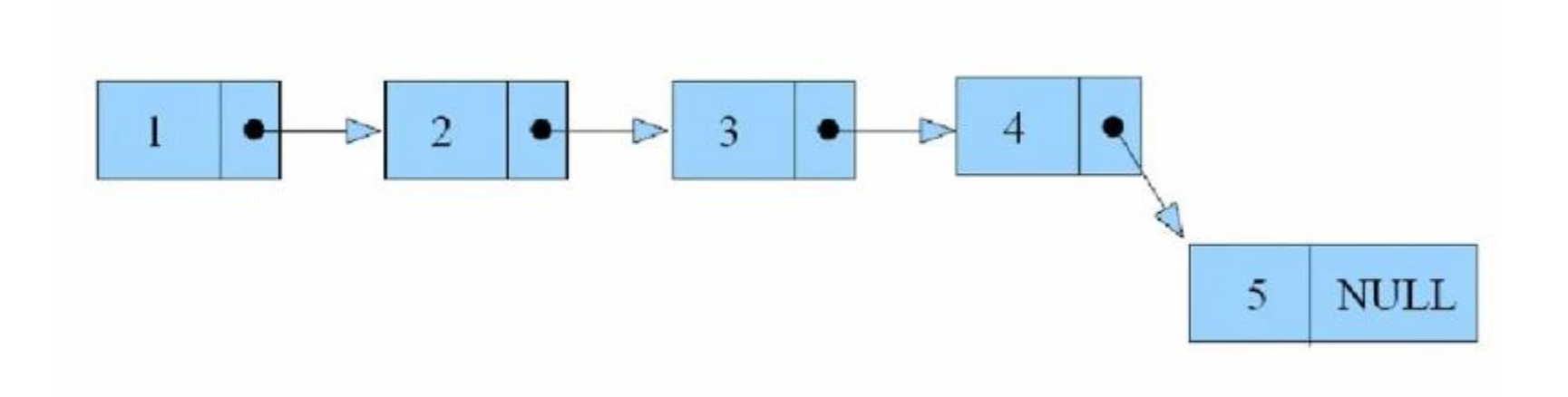

```
struct list {
  int inf;
  list* next;
};
```
list\* sp\_create\_to\_tail(); void print\_sp(list\* L); void erase(list\*&L);

int main() { list\* F=nullptr;  $F = sp\_create_to\_tail();$  print\_sp(F); erase(F); return 0; }

```
list* sp_create_to_tail() {
  list* head, *p, *tail;
 int n; cout << "size list
->"; cin >> n;
 head = tail = nullptr;
 if (n > 0) {
    tail=head = new list;
 cout << "list item 
->";
   cin >> head
->inf;
 head
->next = nullptr
;
 }
 for (int i = 1; i<n; ++i) {
   p = new list; cout << "list item 
->";
 cin >> p
->inf;
   p
->next = nullptr
;
 tail
->next = p;
  tail = p;
 }
  return head; }
```
#### Какой верный? Почему?

```
void print_sp(list* L) { 
  list * p = L;
  while (p != nullptr) {
    cout << p->\inf <<";
    p = p->next;
   }
  cout << "\n\frac{n!}{r};
}
```

```
void print(list * p) {
   while(p) { 
     cout << p -> inf << ';
     p = p \rightarrow next; }
}
```

```
void erase(list*&L) {
 list* t = L;
  while (t) \frac{1}{2} //!= nullptr // L != nullptr // L
    L = t->next;
     delete t;
    t = L;
  }
}
```
### «Особые» элементы списка

```
Список пуст или указатель вне списка
    if (F== nullptr) ... или if (!F)...
    if (p == nullptr) ... или if (lp)...
```

```
Список не пуст или указатель в списке
     if (F!= nullptr) \ldots или if (F)\ldotsif (p! = nullptr) ... или if (p)...
```

```
Первый (голова)
    if (p==F)...
```
## И ещё «особые» элементы списка

```
Последний (хвост)
    if (p->next == nullptr)... или if (lp->next)...
```
Для общего случая if ( $p \&\& \text{!p}\text{-} \times \text{next}$ ) ...

```
Предпоследний
    if (p->next->next== nullptr) … или if (! p->next->next) 
…
```
Для общего случая if (p && p->next && !p->next->next) …

## Добавление в «голову» (начало списка)

```
typedef list* sp_ptr;
```

```
void inHead (sp_ptr &L , int a){
 sp_ptr p =new list; // list * p;
 p\rightarrow inf = a;p->next = L;
 L = p;
}
  вызов в main
sp_ptr F = nullptr; \frac{1}{2} // или list * F = nullptr;
inHead(F, 5);
```
2024

## Добавление в «голову» (начало списка) Другой подход

```
sp_ptr inHeadAdd (sp_ptr L , int a){
  sp_ptr p=new list; 
 p\rightarrow inf = a;p->next = L;
  return p;
}
  вызов в main
F = inHeadAdd (F, 5);
```
## Добавление в начало списка (с использованием конструктора)

```
struct node {
  int data;
  node* next;
  node (int data, node* next) {
   // this указатель на себя
  this->data=data;
   this->next=next;
  }
};
```

```
Добавление в начало списка
(с использованием конструктора)
```

```
void add_first(node* &pn, int x) {
  pn = new node(x, pn);}
```

```
node* pn = nullptr;
add_first(5, pn);
```

```
node* add_first(node* pn, int x) {
  pn = new node(x, pn); return pn;
}
```
 $node*$  pn = nullptr;  $pn = new node(5, pn);$ 

## Добавление в «хвост» (в конец списка)

#### Можно каждый раз искать место добавления

```
void inTail (sp_ptr &L , int a){
 if (!L) inHead(L,a); \frac{1}{10} \frac{1}{2} или L=inHeadAdd(L,a);
  else{
    sp ptr p = L;
    while (p->next) // ищем последний элемент
        p=p->next;
    p->next = new list; // добавили
    p=p->next; // перешли к добавленному
     p->inf=a; // инициализируем
    p->next=nullptr;
    }
}
 вызов в main
inTail(F, -5);
```
## Добавление в «хвост» (в конец списка)

А можно запоминать «хвост» и указывать, куда добавлять (для пустого списка не применять!!!)

Частный случай

```
sp_ptr inTail (sp_ptr T , int a){
 assert(T!=0); // нужен #include <cassert>
 T\rightarrownext = new list;
 T\rightarrownext->inf = a;
  T->next->next = nullptr;
  return T->next;
}
```
## Добавление в конец списка (с использованием конструктора)

```
struct node {
  int data;
  node* next;
  node (int data, node* next) {
   // this указатель на себя
  this->data=data;
   this->node=next;
  }
};
```

```
Добавление в конец списка
            (с использованием конструктора)
void add_last(node* &pn, int x) {
  if (!pn) 
    pn = new node(x, pn); else{
    node* p = pn;
    while (p->next) 
        p=p->next;
    p->next = new node(x, nullptr);
 }
}
                                    void inTail (node* &pn, node* & T , int a){
                                      if (!pn) 
                                       T=pn = new node(x, pn); else{
                                        T\rightarrownext = new node(x, nullptr);
                                        T=T->next;
                                     }
                                    }
```
### Использование

```
int main() {
  list* F= nullptr, *T= nullptr;
  F=inHead(F,1);
 T = F;
 for (int i = 0; i<5; i++) {
     F = inHead(F, i);T = inTail(T,i); }
  print_sp(F);
  erase(F); 
  T=nullptr; //T=F;
  return 0;
}
```
#### Результат вывода 43210101234

#### Вставка на произвольное место

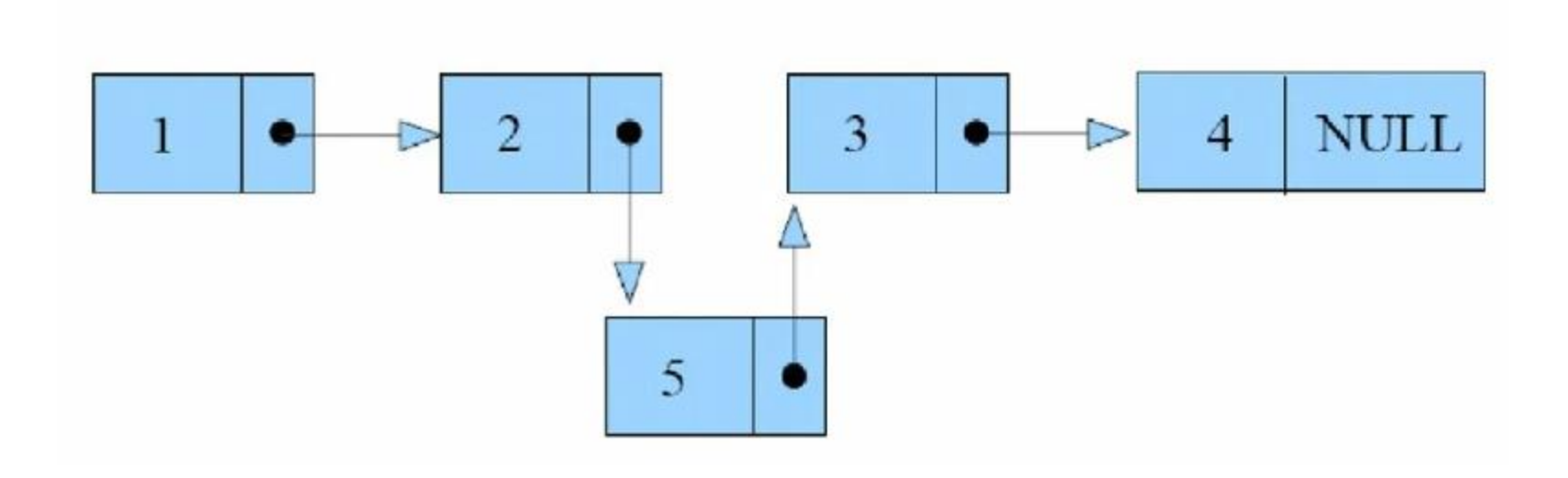

## Обобщение – вставка на произвольное место

sp ptr insert (sp ptr L1, sp ptr L2, int a) {

```
// поместить элемент между L1 и L2
// L1 и L2 должны быть расположены подряд
// если L2 – голова, то L1 должно быть nullptr – в начало
// если L1 – хвост, то L2 должно быть nullptr – в конец
```

```
sp ptr p = new list;
p\rightarrow inf = a;p->next = L2;
 if (L1) L1->next=p; 
 return p;
```
}

## Обобщение – вставка на произвольное место с использованием конструктора

```
node* insert (node* & L1, node* & L2, int a) {
```

```
// поместить элемент между L1 и L2
// L1 и L2 должны быть расположены подряд
// если L2 – голова, то L1 должно быть nullptr
// если L1 – хвост, то L2 должно быть nullptr
```

```
node* p = new node(a, L2);if (L1) L1->next=p; 
  return p;
}
```
#### Пример использования

```
int main() {
  sp_ptr F= nullptr, T= nullptr;
  T=F = insert (nullptr, nullptr, 1); // в пустой список
 for (int i = 0; i < 5; i + 1) {
    F = insert(nullptr, F, i); //в начало
    T = insert (T, nullptr, i); // в конец
  }
 sp ptr p = F;
 p = p->next;
 p= insert(p, p->next, -1);
  print_sp(F);
  erase(F); T=nullptr;
 return 0;
}
```
## Обработка всех элементов

```
int sum ( sp_ptr L){
  int s=0;
  for (sp_ptr p=L; p; p=p->next)
    s+=p>>inf; return s;
}
```

```
// можно и так
int sum ( sp_ptr L){
  int s=0;
 for (; L; L=L->next)s+=L->inf; return s;
}
```
#### **Рекурсивный вариант**

```
int sum_r ( sp_ptr L){
  if (L) return L->inf+sum_r(L->next);
   else 
       return 0;
}
```
## Обработка с предикатом

```
int kol (sp_ptr L, bool (*f) (int)) { 
  int k=0;
 for (; L; L = L->next)if (f(L->inf))k++; return k;
}
```

```
bool isNull(int x) {
 return (x==0);
}
```
int  $N =$  kol (F, is Null);

bool twoTerm (int x) { return ( x%10 == 2); }

int  $k2 =$  kol (F, twoTerm);

## Обработка соседних элементов

```
int kolPair (sp_ptr L){
  int k=0;
  if (L)
  for (sp_ptr p=L; p->next; p=p->next)
   if (p\text{-}\text{sinf} == p\text{-}\text{next}\text{-}\text{sinf})k++; return k;
}
```
## Проверка свойств

```
bool allZerro (sp_ptr p) {
  while (p && (p->inf==0)) 
     p=p->next;
   return (p==nullptr);
}
```
#### **Проверка свойств с предикатом**

```
bool allPred (sp_ptr p, bool (*f) (int)) {
while (p && f(p->inf) ) 
     p=p->next;
   return (p==nullptr);
}
```
#### Удаление

```
Удаление первого элемента («головы»)
void delHead( sp_ptr &L) {
   if (L) {
      sp_ptr p= L;
       L=L->next;
      delete p;
   }
}
```
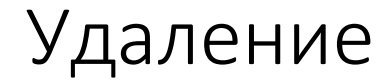

```
Удаление последнего ( «хвост»)
void delTail( sp_ptr &L) {
 if (L) {
  if (L->next) \{sp\_ptr p = L;
     while (p->next->next) //предпоследний элемент
          p=p->next;
    delete p->next; 
     p->next = nullptr;
    }
  else {
    delete L; 
    L =nullptr;
   }
 }
}
```
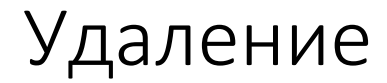

```
Если есть указатель на «хвост»
void delTail( sp_ptr &H, sp_ptr &T) {
 if (H) {
 if (H
->next) { // H!=T
      sp\_ptr p = H;
 while (p
->next != T) 
         p=p
->next;
      delete p
->next;
       p
->next = nullptr
;
      T=p;
   }
   else {
      delete H;
      T=H= nullptr
;
   }
  }
}
```
## Классификация списочных структур

➢ По количеству полей связи

- односвязные
- двусвязные
- многосвязные
- ➢ По возможному порядку просмотра элементов
	- линейные
	- нелинейные
	- циклические

Односвязный линейный список  $1.$ 

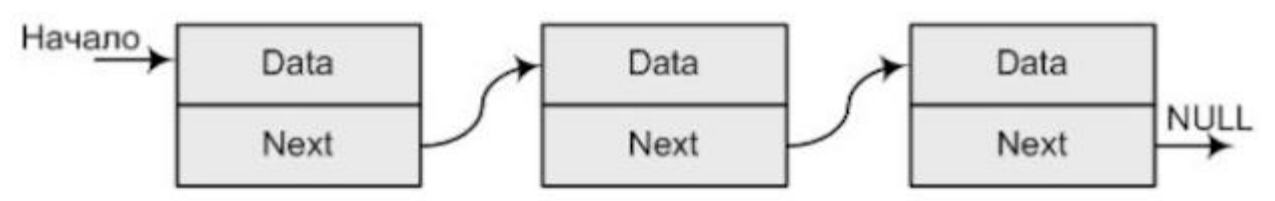

Двусвязный линейный список 2.

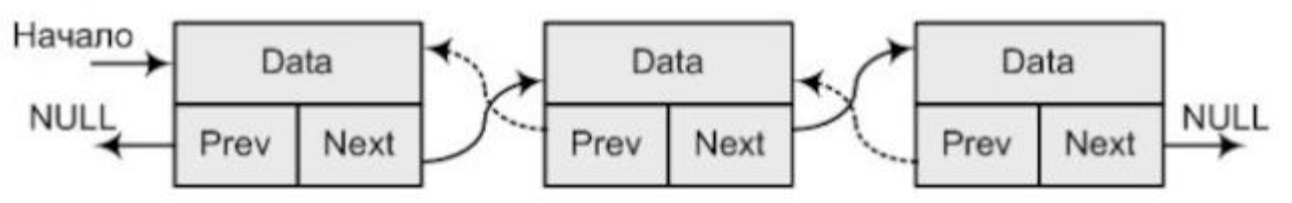

Односвязный линейный кольцевой список 3.

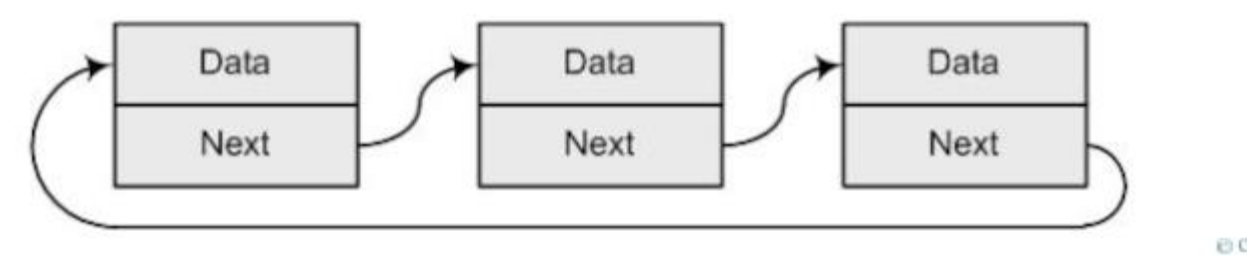

#### Указатель начала

Указатель конца

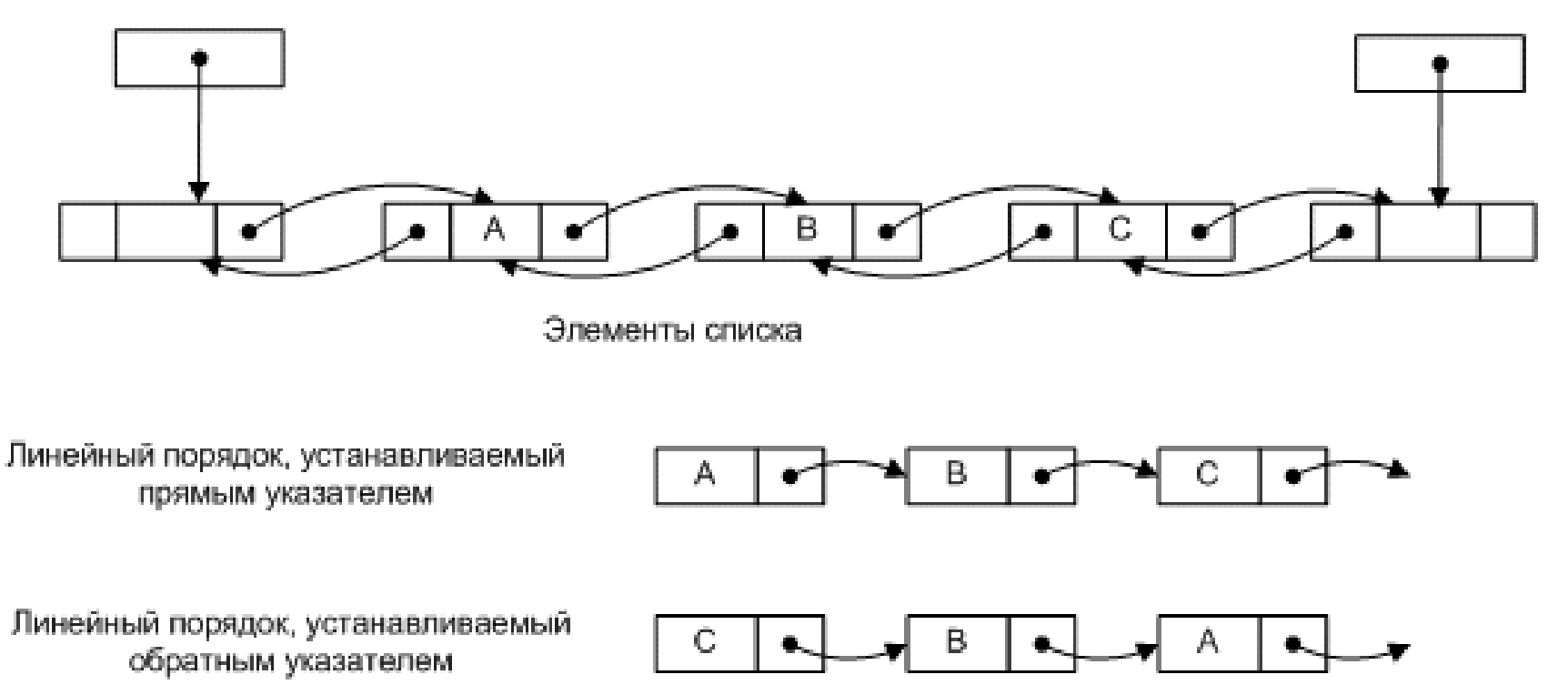

Вторая связь позволяет эффективней реализовывать операции, в которых требуется «возвращаться» к предыдущему элементу списка. Например, найти и удалить элемент с заданным значением

## Двусвязный, двунаправленный

```
struct list2 {
  int inf;
  list2* next, *prev;
};
```

```
typedef list2* sp_ptr2;
```

```
//Все операции должны учитывать вторую связь
sp_ptr2 inHead (sp_ptr2 L, int a) {
 sp_ptr2 p = new list2;
  p\rightarrowinf = a; p\rightarrownext = L; p\rightarrowprev=nullptr;
  if (L) {
     L\rightarrow prev = p;
    }
   return p;
}
```
## Двусвязный, двунаправленный

```
void delete( sp_ptr2 &L, int v) {
if (L) {
      sp ptr2 p= L;
      while (р && p->inf !=v) p=p->next; // ищем
      if (р) { \sqrt{} (р) { \sqrt{} (р) { \sqrt{} (р) { \sqrt{} (р) { \sqrt{} (р) { \sqrt{} (р) { \sqrt{} (р) { \sqrt{} (р) { \sqrt{} (р) { \sqrt{} (р) { \sqrt{} (р) { \sqrt{} (р) { \sqrt{} (р) { \sqrt{} (р) { \sqrt{} (р) { \sqrt{} (р) { \sqrtif (p!=L && p->next){ \frac{1}{2} не голова и не хвост
              p->prev->next=p->next;
               p->next->prev=p->prev; 
           }
        else if (p==L){ // голова
             L = p->next;
             if (L) L->prev = nullptr; // если был неединственный
          } 
         else \{ p\text{-}spec\text{-}next = p\text{-}next; \} delete p;
 }
 } 
}
```
#### Поместить элемент между L1 и L2

```
void insert(pList &F, pList &L, int a, pList L1, pList L2 ) {
assert(L1 == nullptr || L2 == nullptr || L1->next == L2);
 plist p = new list;
 p\rightarrow inf = a;
 p\rightarrowprev = L1;
 p->next = L2;
  if (L1)
  L1->next = p;
  else
  F = p;
  if (L2)
  L2->prev = p;
  else
  L = p;
  //if (!L1 && !L2)
  //F = L = p;// L1 и L2 должны указывать на расположенные подряд
                          // элементы одного списка, причем L1 левее L2
                          // или L1 должно быть nullptr, если L2 – первый
                          // или L2 должно быть nullptr, если L1 – последний
```
}

## Напечатать список в обратном порядке

Двусвязный

```
void reversePrint(pList L){
  pList p;
 p = L;
 while (p := 0) {
  cout << p->inf << " ";
  p = p->prev;
 }
 cout << "\n\frac{n}{r};
}
```
Односвязный и двусвязный

```
void reversePrint(pList F){
 if (F != nullptr) {
     reversePrint(F->next); 
     cout << F->inf << " ";
   }
}
```
#### Другие варианты двусвязного списка

- Вторая связь может связывать не все элементы списка, например, если список символов содержит текст, то вторая связь может позволять возвращаться на начало слова (связывает последнюю и первую буквы).
- Вторая связь может иметь направление не только противоположное основной. Например, список символов, представляет произвольный текст. Вторая связь позволяет переходить от слова к слову, т.е. связывает первые буквы слов

#### Другие варианты двусвязного списка

- DOM (*Document Object Model* «объектная модель документа») это независящий от платформы и языка программный интерфейс, позволяющий программам и скриптам получить доступ к содержимому HTML-, XHTML- и XML-документов, а также изменять содержимое, структуру и оформление таких документов.
- Любой документ известной структуры с помощью **DOM** может быть представлен в виде **дерева узлов**, каждый узел которого представляет собой элемент, атрибут, текстовый, графический или любой другой объект. **Узлы связаны между собой отношениями «родительскийдочерний»**